#### BAB II

#### TINJAUAN PUSTAKA

#### 1.1 Analisis Regresi Linier Berganda

Analisis regresi merupakan suatu metode statistika yang digunakan untuk mengetahui pengaruh variabel prediktor (X) terhadap variabel respon (Y). Menurut Walpole dan Myers (1995) dalam R (2015) menyatakan bahwa persamaan regresi yang terdiri dari satu variabel respon dan satu variabel prediktor dinamakan regresi sederhana, sedangkan persamaan regresi yang memiliki lebih dari satu variabel prediktor dan satu variabel resbon disebut regresi linier berganda. Pengaruh antara variabel prediktor terhadap variabel respon dapat dinyatakan dalam bentuk model regresi linier (Draper dan Smith, 1992). Secara umum model regresi dapat dinyatakan dalam bentuk persamaan sebagai berikut (Seber dan Lee, 2003):  $Y_i = \beta_0 + \beta_1 X_{i1} + \dots + \beta_{p-1} X_{i,p-1} + \varepsilon_i \qquad i = 1, 2, \dots, n$  (1) dimana, Y<sub>i</sub> sebagai variabel respon,  $\beta_0 + \beta_1 + \cdots + \beta_{p-1}$  merupakan parameter regresi yang tidak diketahui variabel prediktor adalah  $X_{i1} + X_{i2} + \cdots + X_{i,p-1}$ , dan  $\varepsilon_i$  merupakan sisa (error) regresi untuk pngamatan ke-i dengan syarat asumsi yang harus terpenuhi yaitu ε $\sim N(0, \sigma^2 I)$ , yang artinya ε<sub>i</sub> berdistribusi normal,  $E(\varepsilon_i) = 0$ , dan varian  $\varepsilon_i = \sigma^2$ .

Jika persamaan (1.1) ditulis dalam bentuk matriks sebagai berikut:

$$
Y = \begin{bmatrix} Y_1 \\ Y_2 \\ \vdots \\ Y_n \end{bmatrix} = X = \begin{bmatrix} 1 & X_{11} & \cdots & X_{1p} \\ 1 & X_{21} & \cdots & X_{2p} \\ \vdots & \vdots & \vdots & \vdots \\ 1 & X_{n1} & \cdots & X_{np} \end{bmatrix} \beta = \begin{bmatrix} \beta_1 \\ \beta_2 \\ \vdots \\ \beta_p \end{bmatrix} + \varepsilon = \begin{bmatrix} \varepsilon_1 \\ \varepsilon_2 \\ \vdots \\ \varepsilon_n \end{bmatrix}
$$

atau,

$$
Y = X\beta + \varepsilon \tag{2}
$$

dimana: **Y** merupakan vektor variabel respon berukuran  $n \times 1$ . **X** adalah matriks variabel prediktor dengan ukuran  $n \times (p-1)$ ,  $\beta$  merupakan vektor parameter berukuran  $(p - 1)x$  1, sedangkan  $\varepsilon$  adalah vektor *error* berukuran  $nx1$ .

### 1.2 Analisis Regresi Spasial

Berdasarkan hukum pertama geografi dimana Tobler menjelaskan bahwa segala sesuatu yang memiliki hubungan satu sama lain, akan tetapi sesuatu yang dekat mempunyai pengaruh yang lebih besar daripada sesuatu yang jauh (Anselin, 1988). Teori tersebut menjelaskan bahwa adanya ketergantungan antara beberapa pengamatan yang saling berdekatan. Analisis regresi spasial merupakan suatu metode statistik untuk menganalisis pengaruh variabel prediktor terhadap variabel respon dengan memperhatikan aspek keterkaitan wilayah (spasial) (Ernawati, 2016).

Secara umum model spasial dapat dinyatakan dalam bentuk persamaan berikut (LeSage, 1999) dan (Anselin, 1988): 10  $y = \rho W_1 y + X \beta + u$  (3)

dengan,

$$
\mathbf{u} = \lambda W_2 \mathbf{u} + \varepsilon
$$
  

$$
\varepsilon \sim N(0, \sigma^2 I) \tag{4}
$$

dimana, y adalah vektor variabel respon berukuran  $n \times 1$ ,  $\rho$  merupakan koefisien spasial lag variabel respon,  $W_1$  dan  $W_2$  merupakan matriks pembobot berukuran  $n \times n$ , X adalah matriks variabel prediktor berukuran  $n \times (p + 1)$ ,  $\beta$ adalah vektor parameter koefisien regresi berukuran  $(p + 1)x$  1, sedangkan  $u$ 

merupakan vektor *error* pada persamaan (3) berukuran  $n \times 1$ . Untuk  $\lambda$  merupakan parameter koefisien spasial lag pada error, dan  $\varepsilon$  merupakan vektor error pada persamaan (4) berukuran  $n \times 1$  dengan *I* adalah matriks identitas berukuran  $n \times n$ . n merupakan banyak amatan atau lokasi  $(i = 1, 2, ..., n)$  dan p adalah banyak variabel prediktor  $k = 1, 2, ..., p$ ). Jika persamaan (3) dibuat dalam bentuk matriks:

$$
\mathbf{y} = [y_1 \quad y_2 \quad \cdots \quad y_n]^T \qquad \mathbf{u} = [u_1 \quad u_2 \quad \cdots \quad u_n]^T \mathbf{\varepsilon} = [\varepsilon_1 \quad \varepsilon_2 \quad \cdots \quad \varepsilon_n]^T
$$

$$
\mathbf{X} = \begin{bmatrix} 1 & x_{11} & \cdots & x_{1p} \\ 1 & x_{21} & \cdots & x_{2p} \\ \vdots & \vdots & \vdots & \vdots \\ 1 & x_{n1} & \cdots & x_{np} \end{bmatrix} \beta = \begin{bmatrix} \beta_1 \\ \beta_2 \\ \vdots \\ \beta_p \end{bmatrix} \mathbf{W}_1 = \mathbf{W}_2 = \mathbf{W} = \begin{bmatrix} w_{11} & w_{12} & \cdots & w_{1n} \\ w_{21} & w_{21} & \cdots & w_{2n} \\ \vdots & \vdots & \vdots & \vdots \\ w_{n1} & w_{n2} & \cdots & w_{nn} \end{bmatrix}
$$

$$
\mathbf{t} = \begin{bmatrix} 1 & 0 & \cdots & 0 \\ 0 & 1 & \cdots & 0 \\ \vdots & \vdots & \vdots & \vdots \\ 0 & 0 & \cdots & 1 \end{bmatrix} \mathbf{x} \mathbf{x} = \mathbf{W} = \begin{bmatrix} 1 & 0 & \cdots & 0 \\ 0 & 1 & \cdots & 0 \\ \vdots & \vdots & \vdots & \vdots \\ 0 & 0 & \cdots & 1 \end{bmatrix} \mathbf{x} = \mathbf{W} = \begin{bmatrix} 1 & 0 & \cdots & 0 \\ 0 & 1 & \cdots & 0 \\ \vdots & \vdots & \vdots & \vdots \\ 0 & 0 & \cdots & 1 \end{bmatrix} \mathbf{x} = \mathbf{W} = \begin{bmatrix} 0 & 0 & \cdots & 0 \\ 0 & 0 & \cdots & 0 \\ \vdots & \vdots & \vdots & \vdots \\ 0 & 0 & \cdots & 1 \end{bmatrix} \mathbf{x} = \mathbf{W} = \begin{bmatrix} 0 & 0 & \cdots & 0 \\ 0 & 0 & \cdots & 0 \\ \vdots & \vdots & \vdots & \vdots \\ 0 & 0 & \cdots & 1 \end{bmatrix} \mathbf{x} = \begin{bmatrix} 0 & \cdots & 0 \\
$$

Matriks pembobot  $W_1$  dan  $W_2$  menunjukkan hubungan kedekatan antar wilayah satu dengan yang lainnya atau disebut contiguity dimana nilai diagonalnya adalah nol dan simetris.

# 1.2.1 Matriks Pembobot SEMARANG

Matriks pembobot spasial dinyatakan sebagai matriks yang menggambarkan kekuatan hubungan antar wilayah (Sulistyaningsih, et.al, 2017). Pada dasarnya matriks pembobot spasial  $(W)$  merupakan matriks autokorelasi spasial yang telah distandarisasi dengan jumlah tiap baris sama dengan satu dan diagonalnya bernilai nol (R, 2015). Untuk mendapatkan matriks pembobot spasial  $(W)$  dengan menggunakan informasi jarak dari ketetanggaan (neighborhood) atau kedekatan antar wilayah penelitian (Ernawati, 2016). Pemberian kode pembobot

spasial dibuat Row Standardization yaitu berdasarkan pada matriks pembobot jumlah tetangga pada satu baris adalah sama (Lee & Wong, 2011).

$$
W_{ij(std)} = \frac{W_{ij}}{\sum_{j=1}^{n} W_{ij}}\tag{6}
$$

Ada beberapa metode yang digunakan untuk mendefinisikan hubungan persinggungan (contiguity) antar wilayah (LeSage, 1999) dalam (Ernawati, 2016):

- 1. Persinggungan tepi (linier contiguity) dimana  $W_{ij} = 1$  untuk wilayah yang berada ditepi (edge) kiri maupun kanan wilayah yang menjadi perhatian,  $W_{ij} =$  $S$  MUHA 0 untuk wilayah lainnya.
- 2. Persinggungan sisi (rook contiguity) dimana  $W_{ij} = 1$  untuk wilayah yang bersisian (*common side*) dengan wilayah yang menjadi perhatian,  $W_{ij} = 0$  untuk wilayah lainnya.
- 3. Persinggungan sudut (bhisop contiguity) dimana  $W_{ij} = 1$  untuk wilayah yang titik sudutnya (common vertex) bertemu dengan sudut wilayah yang menjadi perhatian,  $W_{ij} = 0$  untuk wilayah lainnya.
- 4. Persinggungan dua tepi (double linier contiguity) dimana  $W_{ij} = 1$  untuk dua tepi (entity) yang berada di sisi (edge) kiri dan kanan wilayah yang menjadi perhatian,  $W_{ij} = 0$  untuk wilayah lainnya. Persinggungan dua sisi (*double rook* contiguity) dimana  $W_{ij} = 1$  untuk dua sisi (entity) yang berada di sisi kiri, kanan, utara, dan selatan wilayah yang menjadi perhatian,  $W_{ij} = 0$  untuk wilayah lainnya.
- 5. Persinggungan sisi dan sudut (*queen contiguity*) dimana  $W_{ij} = 1$  untuk sisi (entity) yang bersisian (common side) dan titik sudutnya (common vertex)

bertemu dengan wilayah yang menjadi perhatian,  $W_{ij} = 0$  untuk wilayah lainnya.

Pada penelitian ini matriks pembobot yang digunakan adalah Queen Contiguity (persinggungan sisi dan sudut).

- Misalkan, akan dibuat matriks pembobot spasial menggunakan Queen Contiguity untuk 6 wilayah pada peta Provinsi Jawa Tengah sebagai berikut:

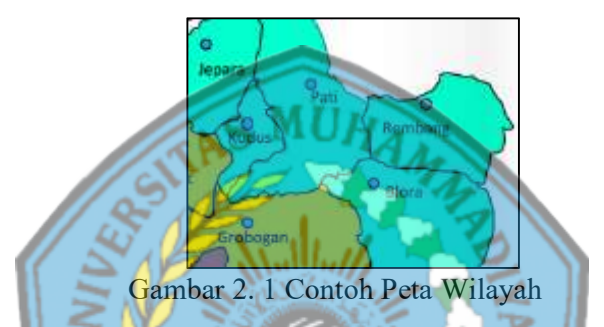

- Jika daerah ke-i berdekatan langsung baik sisi maupun sudut dengan daerah kej maka matriks akan bernilai 1. Berdasarkan peta wilayah pada Gambar 2.1 maka diperoleh matriks pembobot dengan metode Queen Contiguity sebagai berikut:

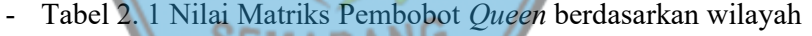

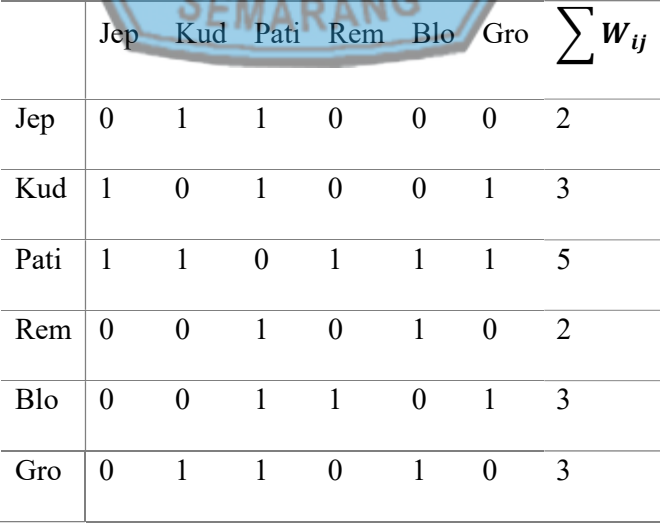

11

- Standarisasi matriks pembobot spasial  $W$  *Queen* dengan membagi tiap unit spasial dengan jumlah total masing-masing baris. Berikut merupakan hasil standarisasi matriks pembobot spasial Queen:

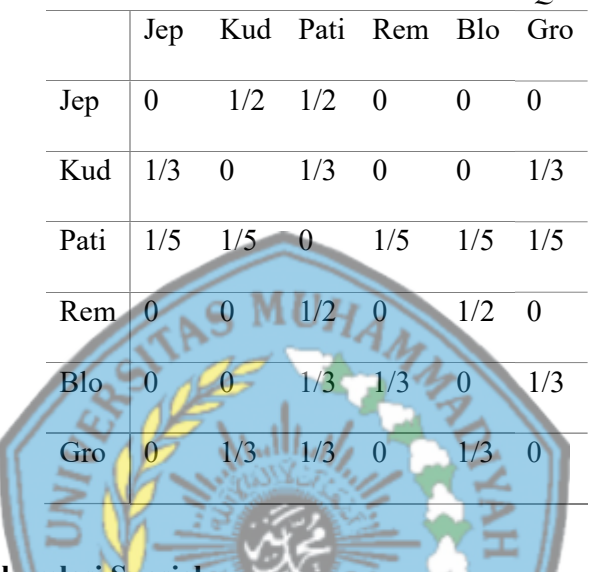

Tabel 2. 2 Standarisasi Matriks Pembobot Queen

1.2.2 Uji Autokorelasi Spasial

Autokorelasi spasial merupakan taksiran korelasi antar nilai amatan yang berkaitan dengan wilayah spasial pada variabel yang sama (Kusumawardani, et.al, 2014). Permulaan dari keacakan spasial mengindikasikan pola spasial seperti clustered (berkelompok), dispersed (menyebar), atau random (acak) (Faiz, et.al, 2013). Adanya autokorelasi spasial mengindikasikan bahwa nilai variabel pada daerah tertentu terkait oleh nilai variabel tersebut pada daerah lain yang letaknya berdekatan (Kurniadi dan Sutikno, 2018). Autokorelasi spasial positif mengindikasikan lokasi yang berdekatan mempunyai nilai yang mirip dan cenderung berkelompok, sedangkan atokorelasi spasial negatif mengindikasikan lokasi yang berdekatan mempunyai nilai yang berbeda dan cenderung menyebar (Susanti, et.al, 2018).

Menurut Pfeiffer, et.al (2008) menyatakan bahwa pengukuran autokorelasi spasial untuk data spasial area dapat dihitung menggunakan metode Moran's I (Indeks Moran), Geary's c, dan Tango's excess.

Regresi spasial memiliki dua efek spasial yaitu kergaman spasial (heterogeneity spatial) dan ketergantungan spasial (dependence spatial). Pengujian efek keragaman spasial menggunakan uji Breusch-Pagan (BP Test) dan untuk pengujian ketergantungan spasail menggunakan uji Lagrange Multiplier (LM Test) (Fatati, et.al, 2017).

### 1. Uji Morans'I dan Morans'I Scatterplot

Indeks Moran atau Morans'I merupakan teknik dalam analisis spasial untuk menghitung hubungan spasial yang terjadi dalam suatu ruang (wilayah) (Gittleman dan Kot, 1990). Morans'l mengukur korelasi satu variabel misal  $x$  $(x_i \text{ dan } x_j)$  dimana  $i \neq j$ ,  $i = 1, 2, \dots, n$  dan  $j = 1, 2, \dots, n$  dengan banyak data sebesar n (Kurniadi dan Sutikno, 2018). Hipotesis yang digunakan yaitu (Lee dan SEMARANG Wong, 2001):

 $H_0$ :  $\hat{I} = I_0$  (tidak ada autokorelasi spasial)

 $H_1$ :  $\hat{\mathbf{l}} \neq \mathbf{l}_0$  (terdapat autokorelasi spasial)

Statistik uji yang digunakan sebagai berikut:

$$
Z = \frac{\hat{i} - i_0}{\sqrt{\hat{var}(\hat{i})}}\tag{7}
$$

dengan, Z merupakan nilai statistik uji Morans'I,  $\hat{I}$  adalah estimasi indeks Morans'I,  $\hat{E}(\hat{I}) = I_0$  adalah nilai ekspektasi Morans'I, dan  $\hat{var}(\hat{I})$  merupakan varians Morans'I.

$$
\hat{I} = \frac{n \sum_{i=1}^{n} \sum_{j=1}^{n} W_{ij}(x_i - \bar{x})(x_j - \bar{x})}{\sum_{i=1}^{n} \sum_{j=1}^{n} W_{ij}(x_i - \bar{x})^2};
$$
\n
$$
\hat{E}(\hat{I}) = I_0 = -\frac{1}{n-1}
$$
\n
$$
\hat{var}(\hat{I}) = \frac{n^2(n-1)S_1 - n(n-1)S_2 - 2S_0^2}{(n+1)(n-1)S_0^2};
$$
\n
$$
S_1 = \frac{1}{2} \sum_{i \neq j}^{n} (W_{ij} - W_{ji})^2
$$
\n
$$
S_2 = \frac{1}{2} \sum_{i \neq j}^{n} (W_{i.} - W_{.j})^2;
$$
\n
$$
S_0^2 = \sum_{i=1}^{n} \sum_{j=1}^{n} W_{ij}
$$
\n
$$
W_{i.} = \sum_{j=1}^{n} W_{ij};
$$
\n
$$
W_{.j} = \sum_{i=1}^{n} W_{ij}
$$
\n(8)

dimana,  $x_i$  merupakan data observasi ke-i  $i = 1, 2, \cdots, n$ ,  $x_i$  adalah data observasi ke-i  $j = 1, 2, \dots, n$ , dan  $\bar{x}$  rata-rata data observasi.

Dengan pengambilan keputusan  $H_0$  ditoolak jika  $|Z_{hitung}| > Z\alpha_{/2}$  pada tingkat signifikan  $\alpha$ .

Nilai dari Morans'I berkisar antara -1 sampai 1. Autokorelasi dikatakan positif jika nilai dari Indeks Morans'I adalah Î $>$  I<sub>0</sub>, dan dikatakan autokorelasi negatif jika Î < I<sub>0</sub>. Autokorelasi positif artinya wilayah yang berdekatan memiliki nilai yang mirip dan cenderung berkelompok, sedangkan autokorelasi negatif artinya wilayah yang berdekatan memiliki niai yang berbeda dan cenderung SEMARANG menyebar.

Penyebaran dan pola pengelompokkan antar wilayah dapat dilihat melalui Morans'I Scatterplot yang menunjukkan hubungan antara nilai amatan pada suatu wilayah distandarkan dengan rata-rata amatan pada wilayah-wilayah yang diamati (Lee dan Wong, 2001).

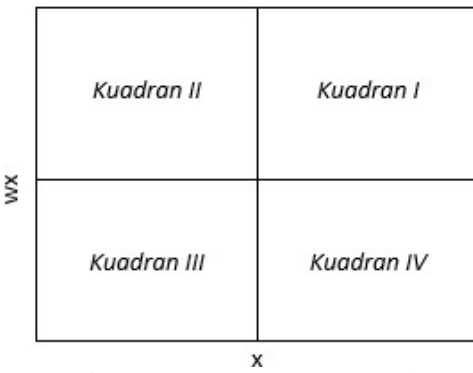

Gambar 2. 2 Morans'I Scatterplot

Gambar 2.1 menunjukkan gambar Morans'I Scatterplot dengan empat kuadran yaitu kuadran I, kuadran II, kuadran III, dan kuadran IV. Kuadran I (highhigh) artinya wilayah dengan nilai pengamatan yang tinggi dikelilingi oleh wilayah yang memiliki nilai amatan yang tinggi pula. Kuadran II (low-high) artinya wilayah dengan nilai amatan yang rendah dikelilingi oleh wilayah yang memiliki nilai amatan yang tinggi. Kuadran III (low-low) artinya wilayah dengan nilai amatan rendah dikelilingi oleh wilayah yang memiliki nilai amatan rendah pula. Sedangkan kuaadran IV (high-low) artinya wilayah dengan nilai amatan yang tinggi dikelilingi oleh wilayah yang memiliki nilai amatan rendah.

### 2. Uji Heterogenitas Spasial

Uji heterogenitas spasial digunakan untuk menunjukkan adanya keragaman antar wilayah dimana setiap wilayah memiliki struktur dan hubungan yang berbeda (Ernawati, 2016). Uji Breusch-Pagan Test (BP Test) merupakan salah satu uji yang digunakan untuk melihat adanya keragaman spasial (Anselin, 1988), dengan menggunakan hipotesis sebagai berikut:

 $H_0: \sigma_1^2 = \cdots = \sigma_2^2 = \sigma$  (tidak terjadi heterogenitas spasial) *H*<sub>1</sub>: minimal ada satu  $\sigma_1^2 \neq \sigma$  (terjadi heterogenitas spasial)

Dengan menggunakan statistik uji:

$$
BP = \left(\frac{1}{2}\right) f' \mathbf{Z} (\mathbf{Z}' \mathbf{Z})^{-1} \mathbf{Z}' f \sim \chi_p^2 \tag{9}
$$

dimana f merupakan elemen vektor

$$
f_i = \left(\frac{e_i^2}{\hat{\sigma}^2} - 1\right)
$$

dengan,  $\hat{\sigma}^2$  merupakan estimasi varians y,  $e_i$  adalah *error* untuk amatan ke-i, dan **Z** merupakan matriks berukuran  $n \times (p + 1)$  yang berisi vektor konstan. Pengambilan keputusan, jika  $BP > \chi^2_{\alpha; p}$  atau  $p-value < \alpha$  maka tolak  $H_0$ .

## 1.2.2 Uji Dependensi Spasial

Uji dependensi spasial atau uji ketergantungan spasial digunakan untuk menunjukkan bahwa pengamatan disuatu wilayah bergantung pada pengamatan diwilayah lain yang berdekatan (Nisa, 2017). Efek ketergantungan spasial merupakan ketergantungan lag dan sisaan spasial yang dapat diuji dengan menggunakan uji Lagrange Multiplier (LM Test) (Amelia, 2012). Kelebihan uji LM salah satunya yaitu dapat menjelaskan adanya efek spasial pada lag (Lagrange Multiplier Lag), pada error (Lagrange Multiplier Error), atau pada keduanya (Lagrange Multiplier SARMA) melalui pengujian terpisah (Zaenab, 2011). Pengujian hipotesis LM Test sebagai berikut:

### 1. Lagrange Multiplier Lag (LM Lag)

 $H_0: \rho = 0$  (tidak ada ketergantungan lag spasial)

 $H_1$ :  $\rho \neq 0$  (terdapat ketergantungan lag spasial)

Dengan statistik uji:

$$
LM_{\rho} = \frac{\left[\frac{\varepsilon' w y}{\frac{\varepsilon' \varepsilon}{N}}\right]^2}{D} \tag{10}
$$

dengan

$$
D = \left[ \frac{(WX\widehat{\boldsymbol{\beta}})'[I - X(X'X)^{-1}X'](WX\widehat{\boldsymbol{\beta}})}{\widehat{\sigma}^2} \right] + tr(W'W + WW)
$$

dimana,  $\varepsilon$  merupakan vektor *error* dari model regresi klasik berukuran  $n \times 1$ ,  $\hat{\beta}$ didapatkan dari model regresi klasik, dan  $\hat{\sigma}^2$  merupakan kuadrat tengah error dari model regresi klasik. Sedangkan tr merupakan penjumlahan elemen diagonal suatu matriks (Anselin, 2009).

Dengan pengambilan keputusan  $H_0$  ditolak jika nilai  $LM > \chi_p^2$ , dimana  $p$ adalah banyaknya parameter spasial. Apabila  $H_0$  ditolak maka model regresi spasial yang sesuai yaitu model Spatial Autoregressive Model (SAR). 2. Lagrange Multiplier Error (LM Error)

 $H_0$ :  $\lambda = 0$  (tidak ada ketergantungan error spasial)  $H_1$ :  $\lambda \neq 0$  (terdapat ketergantungan error spasial)

Dengan statistik uji:

$$
LM_{\lambda} = \frac{\left[\frac{\varepsilon'w\varepsilon}{\left(\frac{\varepsilon'\varepsilon}{N}\right)}\right]^2}{\operatorname{tr}[w'w + ww]}
$$
(11)

Dengan pengambilan keputusan  $H_0$  ditolak jika nilai  $LM > \chi_p^2$ , dimana  $p$  adalah banyaknya parameter spasial. Apabila  $H_0$  ditolak maka model regresi spasial yang sesuai yaitu model Spatial Error Model (SEM).

#### 1.3 Spatial Autoregressive Model (SAR)

Model SAR adalah model regresi linier yang memiliki korelasi spasial pada varibel responnya (Anselin, 1999). Pada persamaan (3) jika  $\rho \neq 0$  dan  $\lambda = 0$ , maka model yang didapatkan adalah model SAR dengan persamaan:

$$
y = \rho W y + X \beta + \varepsilon \tag{12}
$$

$$
\varepsilon \sim N(0, \sigma^2 I)
$$

Pada persamaan (12)  $\varepsilon_i$  diasumsikan menyebar normal, bebas stokastik, identik, dengan nilai tengah nol dan ragam  $\sigma^2$ ,  $\varepsilon_i$  merupakan *error* pada lokasi ke-i (Arisanti, 2011). Untuk menaksir parameter pada model SAR ini menggunakan model maksimim likelihood.

Fungsi kepadatan peluang dari  $\varepsilon_i$ :

$$
f(\varepsilon_i) = \frac{1}{\sigma\sqrt{2\pi}}\exp\left[-\frac{\varepsilon_i^2}{2\sigma^2}\right]
$$

Fungsi kepadatan peluang bersama dari  $n$  variabel acak  $\varepsilon_1, \varepsilon_2, \cdots, \varepsilon_n$ 

Ι

$$
f(\varepsilon) = f(\varepsilon_1) \cdot f(\varepsilon_2) \cdots f(\varepsilon_n)
$$
  
=  $\left[ \left( \frac{1}{\sigma \sqrt{2\pi}} exp\left[ -\frac{\varepsilon_1^2}{2\sigma^2} \right] \right) \left( \frac{1}{\sigma \sqrt{2\pi}} exp\left[ -\frac{\varepsilon_2^2}{2\sigma^2} \right] \right) \cdots \left( \frac{1}{\sigma \sqrt{2\pi}} exp\left[ -\frac{\varepsilon_1^2}{2\sigma^2} \right] \right) \right]$   
=  $\frac{1}{(2\pi)^{n/2} \sigma^n} exp\left[ -\frac{\Sigma_{i=1}^n \varepsilon_i^2}{2\sigma^2} \right]$   
=  $\frac{1}{(2\pi)^{n/2} \sigma^n} exp\left[ -\frac{\varepsilon' \varepsilon}{2\sigma^2} \right]$ 

Fungsi kepadatan bersama variabel respon  $y$  didapatkan dengan transformasi ruang  $\epsilon$  berukuran *n* ke sebuah ruang  $y$  berukuran *n*. Daripersamaan (12) didapatkan:

$$
\varepsilon = y - \rho W y - X \beta
$$

Fungsi kepadatan peluang bersama dari  $n$  variabel respon  $y$ :

$$
f(\mathbf{y}) = f(\varepsilon)|J|
$$
  
= 
$$
\frac{1}{(2\pi)^{n/2}\sigma^n} \exp\left[-\frac{\varepsilon'\varepsilon}{2\sigma^2}\right] \left|\frac{d\varepsilon}{dy}\right|
$$
  
= 
$$
\frac{1}{(2\pi)^{n/2}\sigma^n} \exp\left[-\frac{(\mathbf{y} - \rho W \mathbf{y} - \mathbf{X}\boldsymbol{\beta})^2 (\mathbf{y} - \rho W \mathbf{y} - \mathbf{X}\boldsymbol{\beta})}{2\sigma^2}\right]|I - \rho W|
$$

Dengan J merupakan Jacobian dari error. Fungsi kemungkinan variabel respon y:

$$
L(\boldsymbol{\beta}, \rho, \sigma^2; \mathbf{y}) = f(\mathbf{y}; \boldsymbol{\beta}, \rho, \sigma^2)
$$
  
= 
$$
\frac{|I - \rho W|}{(2\pi)^{n/2} \sigma^n} exp\left[ -\frac{(\mathbf{y} - \rho W \mathbf{y} - X \boldsymbol{\beta})^2 (\mathbf{y} - \rho W \mathbf{y} - X \boldsymbol{\beta})}{2\sigma^2} \right]
$$
(13)

Pendugaan parameter model diperoleh dengan memaksimalkan fungsi likelihood dari fungsi kemungkinan pada persamaan (13).

$$
l = L(\beta, \rho, \sigma^2; y)
$$
  
=  $ln\left(\frac{|I - \rho W|}{(2\pi)^{n/2} \sigma^n} \exp\left[\frac{(y - \rho W y - X\beta)^2 (y - \rho W y - X\beta)}{2\sigma^2}\right]\right)$   
=  $-\frac{n}{2}ln(2\pi) - \frac{n}{2}ln\sigma^2 + ln|I - \rho W| -$   
 $(y - \rho W y - X\beta)^2 (y - \rho W y - X\beta)$  (14)

Penduga untuk  $\sigma^2$ ,  $\beta$ , dan  $\rho$  diperoleh dengan memaksimalkan fungsi likelihood pada persamaan (14).

Penduga untuk  $\sigma^2$  adalah:

$$
\hat{\sigma}^2 = \frac{(y - \rho W y - X\hat{\beta})^2 (y - \rho W y - X\hat{\beta})}{n}
$$
\n(15)

Persamaan (15) dapat ditulis:

$$
\hat{\sigma}^2 = \frac{\sum (y_i - \hat{y}_i)^2}{n} = \frac{SS_E}{n}
$$

dimana  $y_i$  merupakan variabel respon pada wilayah i,  $\hat{y}_i$  adalah niali penduga variabel respon pada wilayah i, n merupakan banyaknya pengamatan, dan  $SS_E$ adalah jumlah kuadrat galat.

Penduga untuk  $\beta$  adalah:

$$
\widehat{\beta} = (X'X)^{-1}X'y - (X'X)^{-1}\widehat{\rho}Wy
$$
\n(16)

dan penduga parameter untuk  $\rho$  tidak dapat dilakukan dengan cara memaksimumkan persamaan (14).

## 1.4 Spatial Error Model (SEM)

Model SEM merupakan model regresi linier yang memiliki korelasi spasial pada error (Amelia, 2012). Jika pada persamaan (3)  $\rho = 0$  dan  $\lambda \neq 0$ , maka model yang didapatkan adalah model SEM dengan persamaan:

M

$$
y = X\beta + u \qquad (17)
$$

$$
u = \lambda W u + \varepsilon \qquad (18)
$$
\n
$$
\varepsilon \sim N(0, \sigma^2 I)
$$

Fungsi padat peluang dari  $\boldsymbol{\varepsilon}_i$  adalah:

$$
f(\varepsilon_i) = \frac{1}{\sigma\sqrt{2\pi}}exp\left[-\frac{\varepsilon_i^2}{2\sigma^2}\right]
$$

dimana  $i = 1, 2, \dots, n$ 

Fungsi kepadatan peluang bersama  $f(\varepsilon)$ :

$$
f(\varepsilon) = f(\varepsilon_1) \cdot f(\varepsilon_2) \cdots f(\varepsilon_n)
$$
  
= 
$$
\left[ \left( \frac{1}{\sigma \sqrt{2\pi}} exp\left[ -\frac{\varepsilon_1^2}{2\sigma^2} \right] \right) \left( \frac{1}{\sigma \sqrt{2\pi}} exp\left[ -\frac{\varepsilon_2^2}{2\sigma^2} \right] \right) \cdots \left( \frac{1}{\sigma \sqrt{2\pi}} exp\left[ -\frac{\varepsilon_n^2}{2\sigma^2} \right] \right) \right]
$$
  
= 
$$
\frac{1}{(2\pi)^{n/2} \sigma^n} exp\left[ -\frac{\sum_{i=1}^n \varepsilon_i^2}{2\sigma^2} \right]
$$

$$
=\frac{1}{(2\pi)^{n/2}\sigma^n}exp\left[-\frac{\varepsilon'\varepsilon}{2\sigma^2}\right]
$$

Pada persamaan (18) error yang diasumsikan memiliki autokorelasi (u) sebagai berikut:

$$
\mathbf{u} - \lambda \mathbf{W} \mathbf{u} = \mathbf{\varepsilon}
$$
  
( $I - \lambda \mathbf{W}$ ) $\mathbf{u} = \mathbf{\varepsilon}$   

$$
\mathbf{u} = (I - \lambda \mathbf{W})^{-1} \mathbf{\varepsilon}
$$
  
Pade persemaan (19) disubstitusikan pada persemaan (17):

Pada persamaan (19) disubstitusikan pada persamaan (17):

$$
y = X\beta + (I - \lambda W)^{-1} \epsilon
$$
  
\n
$$
y - X\beta = (I - \lambda W)^{-1} \epsilon
$$
  
\n
$$
\epsilon = (I - \lambda W)(y - X\beta)
$$
  
\n
$$
\epsilon = y - \lambda Wy - X\beta + \lambda WyX\beta
$$
  
\n
$$
\epsilon = y - \lambda Wy - X\beta + \lambda WyX\beta
$$
  
\nFungsi padat peluang dari variabel respon:  
\n
$$
f(y) = f(\epsilon)|J|
$$
  
\n
$$
= \frac{1}{(2\pi)^{n/2}\sigma^n} exp \left[ -\frac{\epsilon' \epsilon}{2\sigma^2} \right] \frac{d\epsilon}{dy} \Big|_{\infty} \qquad (20)
$$
  
\n
$$
= \frac{1}{(2\pi)^{n/2}\sigma^n} exp \left[ -\frac{[(I - \lambda W)(y - X\beta)]'[(I - \lambda W)(y - X\beta)]}{2\sigma^2} \right] |I - \lambda W|
$$

Dengan J adalah Jacobian dari error. Fungsi kemungkinan variabel respon y:

$$
L(\boldsymbol{\beta}, \lambda, \sigma^2; \mathbf{y}) = f(\mathbf{y}; \boldsymbol{\beta}, \lambda, \sigma^2)
$$
  
= 
$$
\frac{|I - \lambda W|}{(2\pi)^{n/2} \sigma^n} exp\left[-\frac{[(I - \lambda W)(\mathbf{y} - \mathbf{X}\boldsymbol{\beta})]'[(I - \lambda W)(\mathbf{y} - \mathbf{X}\boldsymbol{\beta})]}{2\sigma^2}\right]
$$
(21)

Pendugaan parameter model diperoleh dengan memaksimalkan fungsi likelihood dari fungsi kemungkinan pada persamaan (21).

$$
l = L(\beta, \lambda, \sigma^2; y_i, \cdots, y_n)
$$
  
=  $ln\left(\frac{|I - \lambda W|}{(2\pi)^{n/2}\sigma^n} exp\left[-\frac{(y - X\beta)'(I - \lambda W)'(I - \lambda W)(y - X\beta)}{2\sigma^2}\right]\right)$   
=  $-\frac{n}{2}ln(2\pi) - \frac{n}{2}ln\sigma^2 + ln|I - \lambda W| - \frac{(y - X\beta)'(I - \lambda W)'(I - \lambda W)(y - X\beta)}{2\sigma^2}$  (22)

Penduga untuk  $\sigma^2$ ,  $\beta$ , dan  $\lambda$  diperoleh dengan memaksimalkan fungsi log *likelihood* pada persamaan (22).

Penduga untuk  $\sigma^2$  adalah:

$$
\hat{\sigma}^2 = \frac{[(I - \lambda W)(y - X\beta)]'[(I - \lambda W)(y - X\beta)]}{n}
$$
\n(23)

Penduga untuk  $\beta$  adalah:

$$
\widehat{\boldsymbol{\beta}} = \left[ \left( \boldsymbol{X} - \widehat{\boldsymbol{\lambda}} \boldsymbol{W} \boldsymbol{X} \right)' \left( \boldsymbol{X} - \widehat{\boldsymbol{\lambda}} \boldsymbol{W} \boldsymbol{X} \right) \right]^{-1} \left( \boldsymbol{X} - \widehat{\boldsymbol{\lambda}} \boldsymbol{W} \boldsymbol{X} \right)' \left( \boldsymbol{y} - \widehat{\boldsymbol{\lambda}} \boldsymbol{W} \boldsymbol{y} \right) \tag{24}
$$

dan penduga parameter untuk  $\lambda$  tidak dapat dilakukan dengan cara memaksimumkan persamaan (24).

## 1.5 Model Regresi Spasial Ensemble

Ensemble merupakan suatu teknik dalam memprediksi dengan menggabungkan beberapa model yang dihasilkan dari suatu metode atau beberapa metode (R, 2015). Teknik ensemble adalah menggabungkan hasil prediksi dari banyak model menjadi satu buah prediksi akhir, bukan memilih satu model terbaik dari sekian banyak model dan kemudian melakukan prediksi dari model terbaik yang terpilih tersebut (Fransiska, 2014). Model regresi spasial ensemble merupakan model yang dihasilkan dari rata-rata hasil estimasi parameter  $p$  model regresi (Savita, et.al, 2017).

$$
\hat{Y} = \frac{1}{Q} \sum_{p=1}^{Q} \hat{y}_p
$$
\n(25)

dimana  $\hat{Y}$  merupakan rata-rata estimasi parameter, Q adalah banyaknya resampling,  $\hat{y}_p$  merupakan model regresi spasial ke-p, dan  $p$  adalah banyaknya model regresi spasial.

Menurut Bock, et.al (2010) dalam Rohmawati (2015) menyebutkan bahwa teknik ensemble dapat dilakukan dengan dua cara yaitu teknik hybrid ensemble dan teknik non hybrid ensemble. Teknik hybrid ensemble menggunakan beberapa model dengan menggabungkan pendugaan parameter yang dihasilkan oleh masingmasing model menjadi hasil akhir. Sedangkan teknik non-hybrid ensemble menggunakan satu model dan digunakan berulang kali untuk mendapatkan model yang berbeda dan hasil pendugaan parameter dari masing-masing model tersebut digabungkan menjadi satu. Batasan pada penelitian ini menggunakan teknik nonhybrid ensemble, dimana model regresi spasial yang didapatkan dengan cara menambahkan noise pada variabel respon.

Menurut Wu dan Huang, (2009) Noise merupakan ganguan yang tidak beraturan pada data. Jenis noise yang paling sering digunakan yaitu additive noise. Additive noise didapatkan dari bangkitan berdistribusi normal  $\varepsilon \sim N(0, \sigma)$  yang dibangkitkan sebanyak q ulangan dan menghasilkan set data resampling sebanyak (Sulistyaningsih, et.al, 2017). Persamaan additive noise dapat dituliskan sebagai berikut:

$$
\mathbf{m} = \mathbf{y} + \boldsymbol{\varepsilon}_{\mathbf{z}} \tag{26}
$$

dimana *m* merupakan vektor variabel respon setelah ditambahkan noise, y adalah vektor variabel respon sebelum ditaambahkan noise, dan  $\epsilon_z \sim N(0, \sigma)$ . Untuk  $\sigma$ merupakan simpangan baku dengan nilai kecil dari nilai rentang data.

Ada beberapa cara untuk melakukan penggabungan dari model sistem prediksi ensemble yaitu diantaranya: rata-rata (simple averaging), rata-rata terboboti (weighted averaging), voting, dan lainnya.

### 1. Simple Averaging

Prediksi ensemble dengan menggunakan simple averaging dengan menghitung rata-rata hasil dari anggota ensemble.

$$
y_t = \frac{1}{Q} \sum_{p=1}^{Q} \hat{y}_{p,t} + \varepsilon_t
$$
\n(27)

dimana  $y_t$  merupakan hasil gabungan dari rata-rata model pada pengamatan ke-t,  $Q$  adalah banyaknya resampling,  $\hat{y}_{p,t}$  yaitu hasil dari model regresi spasial  $p$  untuk pengamatan ke- t, dan  $\varepsilon$  merupakan vektor error. Penggunaan pendekatan simple averaging itu mudah dan telah terbukti menjadi pendekatan yang efektif untuk meningkatkan kinerja model prediksi (R, 2015).

## 2. Weighted Averaging

Prediksi ensemble dengan menggunakan weighted averaging dengan menggabungkan hasil rata-rata dari anggota ensemble dengan bobot yang berbeda berdasarkan jenis pembobot.

$$
y_t = \frac{1}{Q} \sum_{k=1}^{Q} w_k + y_k \tag{28}
$$

dimana  $y_t$  merupakan hasil gabungan dari rata-rata model pada pengamatan ke-t dan  $w_k$  adalah bobot untuk  $y_k$ .

### 2.6 Pemilihan Model Terbaik

Untuk mendapatkan model yang baik diperlukan sebuah metode dalam mengukur kebaikan model. Pemilihan model terbaik menggunakan Akaike's Information Criterion (AIC) dan Root Mean Square Error (RMSE).

#### 2.6.1 Akaike's Information Criterion (AIC)

AIC merupakan salah satu metode yang digunakan dalam mengukur kebaikan model. Metode ini dikembangkan oleh Akaike dengan melihat nilai AIC paling kecil (Ernawati, 2016). Model dikatakan baik jika nilai AIC yang didapatkan semakin kecil (Irawati, et.al, 2015). Berikut adalah rumus yang digunakan dalam menghintung dilai AIC (Fathurahman, 2009):

$$
AIC = e^{\frac{2k}{n} \frac{\sum_{i=1}^{n} \hat{u}_i^2}{n}}
$$
 (29)

dimana,

 $k$  merupakan jumlah parameter yang diestimasi dalam model regresi,  $n$  adalah jumlah observasi,  $e = 2,718$ , dan  $u$  adalah error. Persamaan (29) dapat ditulis sebagai berikut:  $ln AIC = \frac{2k}{n}$  $\frac{2k}{n}+ ln\left(\frac{\sum_{i=1}^{n}\hat{u}_i^2}{n}\right)$  $\overline{n}$  $\mathcal{A}$  (30) 2.6.2 Root Mean Square Error (RMSE)

RMSE merupakan akar dari rata-rata jumlah kuadrat error antara selisih nilai prediksi dengan nilai aktual. Berikut adalah rumus dari RMSE:

$$
RMSE = \sqrt{\sum \frac{(Y_t - Y_t')^2}{n}}
$$

Semakin kecil nilai RMSE yang dihasilkan maka semakin bagus model yang didapatkan.

#### 2.7 Indeks Pembangunan Manusia

Pada tahun 1990, UNDP memperkenalkan suatu indikator yang telah dikembangkannya yaitu indikator yang dapat menggambarkan perkembangan

pembangunan manusia secara terukur dan representatif, yang dinamakan Human Development Index (HDI) atau Indeks Pembangunan Manusia (IPM) (Pratowo, 2013). Indeks ini pertama kali dikembangkan oleh seorang ekonom Pakistan pemenang Nobel India Amartya Sen dan Mahbub Ul Haq dibantu oleh Gustav Ranis dari Yale University dan Lord Meghnad Desai (Arifli, 2017). Indeks pembangunan manusia merupakan suatu alat ukur yang digunakan untuk menilai kualitas pembangunan manusia, baik dari sisi dampaknya terhadap kondisi fisik manusia (kesehatan dan kesejahteraan) maupun yang bersifat non-fisik (pendidikan) (Melliana dan Zain, 2013). Sebagai ukuran kualitas hidup, IPM dibentuk oleh tiga dimensi dasar yaitu umur panjang dan hidup sehat, pengetahuan, standar hidup layak (UNDP, Human Development Report 2004: Cultural liberty in today's diverse world, 2004). Secara resmi pada tahun 2010 UNDP memperkenalkan perhitungan IPM menggunakan metode baru. Adapun indikator yang digunakan untuk perhitungan IPM yaitu usia harapan hidup, harapan lama sekolah, pengeluaran per kapita, dan rata-rata lama sekolah. Metode baru perhitungan IPM memberikan potret pembangunan manusia yang lebih utuh, hal ini dapat dilihat dari pembangunan manusia di Indonesia yang terus mengalami kemajuan dari tahun ke tahun (BPS, 2015).

Pada dasarnya pembangunan manusia memiliki empat komponen utama yaitu produktifitas (productivity), pemerataan (equity), kesinambungan (sustainability) dan pemberdayaan (empewerment) (Kusumaningrum, 2018). Jika ke-empat komponen tersebut terpenuhi maka kesejahteraan masyarakat terpenuhi.

### 2.7.1 Perhitungan Indeks Pembangunan Manusia

IPM merupakan indeks komposit yang dihitung sebagai rata-rata sederhana dari tiga dimensi dasar yang menggambarkan kemampuan manusia dalam memperluas pilihan-pilihan (Pratowo, 2013). Dalam penghitungan indeks komponen IPM UNDP menggunakan formula sebagai berikut:

$$
I_{AHH} = \frac{AHH - AHH_{min}}{AHH_{max} - AHH_{min}}
$$
\n(31)

$$
I_{HLS} = \frac{HLS - HLS_{min}}{HLS_{max} - HLS_{min}}
$$
(32)

$$
I_{RLS} = \frac{RLS - RLS_{min}}{RLS_{max} - RLS_{min}} \qquad \qquad \text{(33)}
$$

$$
I_{pendidikan} = \frac{I_{HLS} - I_{RLS}}{2} \sum_{i=1}^{n} \left\| \frac{I_{m,i}}{I_{m,i}} \right\|_{I_{m,i}} \tag{34}
$$

$$
I_{pengeluaran} = \frac{ln(pengeluaran) - ln(pengeluaran_{min})}{ln(pengeluaran_{max}) - ln(pengeluaran_{min})}
$$
(35)

Selanjutnya nilai IPM dapat dihitung dengan menggunakan rumus:

$$
IPM = \sqrt[3]{I_{kesehatan} \times I_{pendidikan} \times I_{pengeluaran}} \times 100
$$
 (36)

Capaian pembangunan manusia di suatu wilayah pada waktu tertentu dapat dikelompokkan ke dalam empat kelompok (BPS, 2015) yaitu:

1. Sangat tinggi : IPM  $\geq 80$ 

2. Tinggi :  $70 \leq$  IPM < 80

- 3. Sedang :  $60 < IPM < 70$
- 4. Rendah : IPM  $< 60$

Nilai indeks hasil hitungan masing-masing komponen tersebut berkisar antara 0 (keadaan terburuk) dan 100 (keadaan terbaik) (BPS, 2016).

#### 2.7.2 Komponen-Komponen yang Mempengaruhi IPM

#### 1. Angka Harapan Hidup Saat Lahir (AHH)

Angka Harapan Hidup saat lahir merupakan suatu perkiraan rata-rata lamanya hidup sejak lahir yang akan ditempuh oleh seseorang yang dilahirkan pada tahun tersebut. Data yang dijadikan sebagai dasar informasi yaitu dihitung dari anak lahir hidup (ALH) dan anak masih hidup (AMH). Kesulitan dalam mendapatkan data kelahiran di suatau wilayah pada waktu tertentu sehingga perhitungan yang digunakan dalam menentukan AHH melalui pendekatan tak langsung (indirect estimation). Perhitungan AHH berdasarkan data AAH dan AMH yang diinput dengan menggunakan paket program Micro Computer Program for Demographicanalysis (MCPDA) atau Mortpack. Pilihan metode lainnya yang digunakan yaitu metode Trussel dengan model West, metode ini digunakan berdasarkan histori kependudukan dan kondisi Indonesia serta negara-negara di Asia Tenggara umumnya. AHH ini digunakan sebagai alat ukur indikator kesehatan pada suatu wilayah. Sesuai dengan standar yang digunakan oleh UNDP AHH dihitung dengan nilai maksimum dan nilai minimum harapan hidup, yaitu dengan batas atas angka tertinggi digunakan 85 tahun dan terendah 20 tahun.

### 2. Rata-Rata Lama Sekolah

Rata-rata lama sekolah menggambarkan jumlah tahun oleh seseorang dalam menjalani pendidikan formal. Dalam perhitungan rata-rata lama sekolah mencakup penduduk usia 25 tahun keatas. Sesuai dengan kesepakan UNDP perhitungan rata-rata lama sekolah digunakan dua batasan dalam perhitungannya yaitu batas maksimum dengan usia 15 tahun keatas dan batas minimum usia 0

tahun. Dengan asumsi bahawa dalam kondisi normal angka rata-rata lama sekolah di suatu wilayah tidak akan turun (Fauzi, 2016). Indikator ini duganakan sebagai tolak ukur tingkat pendidikan suatu wilayah.

#### 3. Harapan Lama Sekolah

Selain menggunakan rata-rata lama sekolah sebagai alat ukur tingkat pendidikan, UNDP juga menetapkan angka harapan lama sekolah sebagai indikator tambahan. Harapan lama sekolah (HLS) diartikan sebagai harapan lama sekolah (dalam tahun) yang akan dirasakan oleh seorang anak pada usia tertentu di masa yang akan datang. Cakupan usia yang digunakan dalam menghitung HLS untuk anak yang berusia mulai dari 7 tahun ke atas. Sama seperti rata-rata lama sekolah, harapan lama sekolah juga memiliki cakupan batasan dalam perhitungannya dengan batas maksimum yaitu 18 tahun ke atas dan batas minimum 0 tahun, sesuai dengan tetapan UNDP. HLS digunakan untuk mengetahui kondisi pembangunan dalam sistem pendidikan pada suatu daerah diberbagai jenjang lamanya pendidikan (dalam tahun) yang diharapkan dapat dicapai oleh setiap anak.

#### 4. Pengeluaran per Kapita

Kemampuan daya beli penduduk atau Purchasing Power Parity (PPP) merupakan suatu indikator yang digunakan dalam menghitung IPM untuk melihat kondisi ekonomi masyarakat (Kacaribu, 2013). Pengeluaran perkapita memberikan gambaran tingkat daya beli masyarakat, dimana indikator daya beli digunakan untuk mengukur standar hidup manusia. Standar hidup layak menggambarkan tingkat kesejahteraan yang bisa dinikmati oleh masyarakat, dengan semakin tingginya daya beli masyarakat menunjukkan semakin membaiknya ekonomi suatu

negara. Kemampuan daya beli atau pengeluaran per kapita merupakan kemampuan seseorang dalam membelanjakan uangnya untuk barang dan jasa (Aditiya, 2016). UNDP menggunakan Produk Nasional Bruto (PNB) per kaita disesuaikan dalam mengukur standar hidup layak, sedangkan BPS menggunakan rata-rata pengeluaran per kapita riil yang disesuaikan dengan paritas daya beli. Untuk menghitung paritas daya beli menggunakan metode Rao. Berikut rumus yang digunakan dalam menghitung PPP:

$$
PPP_j = \prod_{i=1}^{m} \left(\frac{P_{ij}}{P_{ik}}\right)^{1/m}
$$
\ndengan: (37)

 $PPP_j$  merupakan paritas daya beli di wilayah j,  $P_{ij}$  adalah harga komoditas *i* di wilayah di kab/kota j,  $P_{ik}$  merupakan harga komoditas *i* di Jakarta Selatan, dan m adalah jumlah komoditas.

Perhitungan paritas daya beli dilakukan berdasaarkan 96 komoditas kebutuhan pokok, dengan menggunakan batas maksimum pengeluaran per kapita yaitu sebesar Rp 26.572.352 dan batas minimumnya adalah sebesar Rp 1.007.436.

#### 2.7.3 Variabel Penelitian

Sebagai ukuran kesusksesan pembangunan dan kesejahteraan suatu negara IPM dibangun melalui pendekatan tiga dimensi dasar yang mencakup umur panjang dan sehat (longevity and healthy life), pengetahuan (education), dan standar hidup layak (decent living standards). Ketiga dimensi tersebut memiliki pengertian yang sangat luas yang terkait oleh banyak faktor. Sudah banyak peneliti yang melakukan penelitian terkait faktor yang mempengaruhi IPM. Sehingga pada penelitian ini akan digunakan beberapa variabel yang berpengaruh terhadap IPM yang dirajuk pada beberapa penelitian terdahulu.

### 1. Kepadatan Penduduk

Kepadatan penduduk merupakan suatu keadaan dimana jumlah manusia pada suatu batas wilayah tertentu semakin banyak dibandingkan dengan luas wilayahnya dan dikatakan semakin padat (Sarwono, 1992). Kepadatan penduduk dapat mempengaruhi kualitas hidup penduduknya, dimana pada daerah dengan kepadatan yang tinggi, usaha peningkatan kualitas penduduk akan lebih sulit dilakukan (Christiani, et.al, 2014).

## 2. Kemiskinan

Kemiskinan merupakan salah satu tolak ukur kondisi sosial ekonomi dalam menilai keberhasilan pembangunan yang dilakukan pemerintah di suatu daerah (Mustaqimah, et.al 2017). Pada penelitian ini variabel kemiskinan yang digunakan yaitu persentase jumlah penduduk miskin per kabupaten/kota di Jawa Tengah tahun 2017.

### 3. Produk Domestik Regional Bruto (PDRB)

Menurut BPS PDRB diartikan sebagai jumlah nilai tambah yang dihasilkan oleh seluruh unit usaha dalam suatu wilayah, atau jumlah seluruh nilai barang dan jasa akhir yang dihasilkan oleh seluruh unit ekonomi di suatu wilayah (Susanti S. , 2013). PDRB dibagi menjadi dua yaitu PDRB atas dasar harga berlaku dan PDRB atas dasar harga konstan. PDRB atas dasar harga berlaku adalah nilai tambah barang dan jasa yang dihitung dengan menggunakan harga yang berlaku pada setiap tahun, sedangkan PDRB atas dasar harga konstan adalah nilai tambah

barang dan jasa yang dihitung dengan harga yang berlaku pada satu waktu tertentu sebagai tahun dasar BPS ( 2011) dalam (Habiburrahman, 2012). Pada penelitian ini data PDRB yang digunakan yaitu PDRB atas dasar harga berlaku per kabupaten/kota di Jawa Tengah tahun 2017.

## 4. Tingkat Partisipasi Angkatan Kerja (TPAK)

Tingkat partisipasi angkatan kerja (TPAK) merupakan suatu indikator ketenagakerjaan yang memberikan gambaran mengenai penduduk yang aktif secara ekonomi dalam kegiatan sehari-hari merujuk pada suatu waktu dalam periode survei (Mala, et.al, 2017).

## 5. Angka Partisipasi Sekolah (APS)

APS merupakan salah satu indikator yang dapat berpengaruh terhadap pembangunan dalam bidang Pendidikan. APS merupakan persentase anak sekolah pada usia jenjang pendidikan tertentu dalam kelompok usia yang sesuai dengan jenjang pendidikan tersebut (Aminah, 2016).

#### 6. Angka Putus Sekolah

Menurut BPS angka putus sekolah menunjukkan tingkat putus sekolah di suatu jenjang pendidikan. Data yang digunakan pada variabel angka putus sekolah yaitu angka putus sekolah SD kelas 6, SMP kelas 3, dan SMA kelas 3 per kabupaten/kota di Jawa Tengah tahun 2017.

#### 7. Rata-Rata Pengeluaran per Kapita per Bulan Makanan dan Non Makanan

Pengeluaran rata-rata per kapita yaitu biaya yang dikeluarkan untuk konsumsi semua anggota rumah tangga selama sebulan baik yang berasal dari pembelian, pemberian maupun produksi sendiri dibagi dengan banyaknya anggota

rumah tangga dalam rumah tangga tersebut (BPS, 2015). Pengeluaran per kapita yang digunakan pada penelitian ini yaitu rata-rata pengeluaran per kapita per bulan makanan dan non makanan.

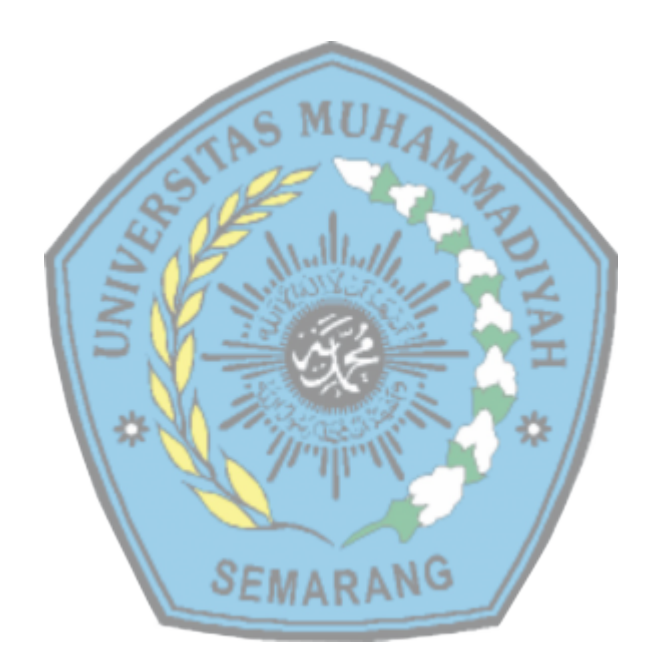

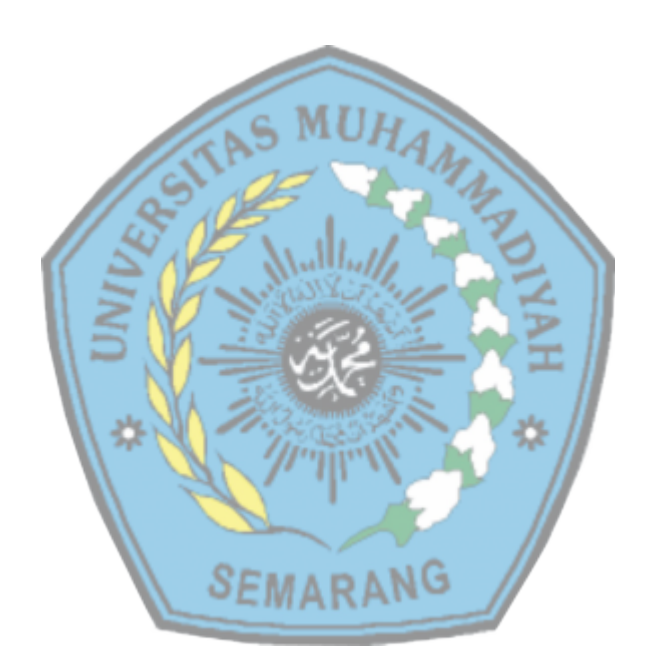